## SIBELIUS 6 SHORTCUTS

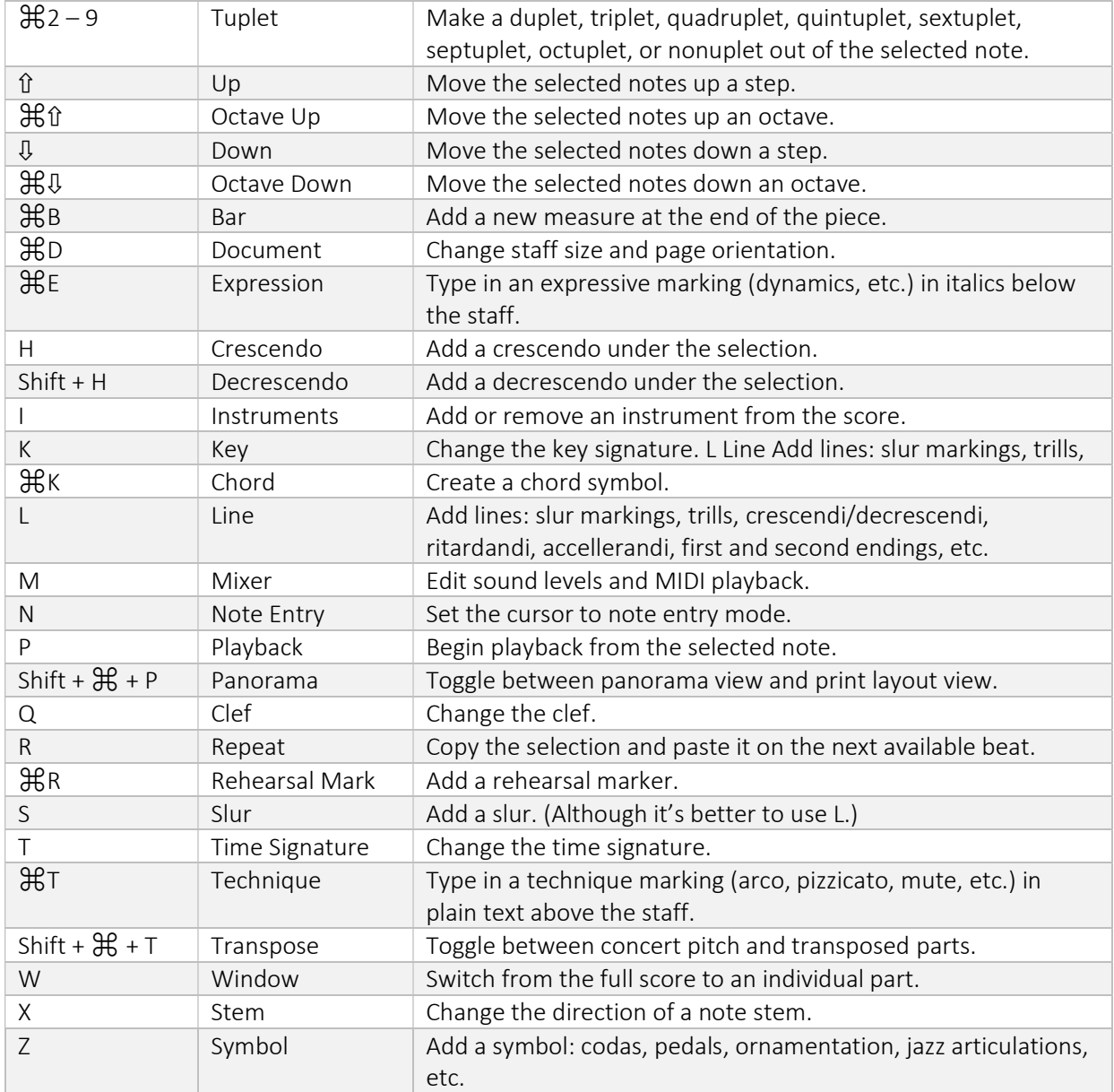